```
#---------------parameters------------
n1=10000 #size of the sample
11=1 #
T1=10 #
#---------------simulation of N(T)-----
Ns=rep(-1,n1) 
for (i in (1:n1))
{
 k=0t=0while (t<T1)
  {
   t=t+rexp(1,11) #generate the Exp-distributed random variables
   k=k+1 }
 Ns[i]=k-1}
#---------------distribution of N(T)-----
> table(Ns)
Ns
   1 2 3 4 5 6 7 8 9 10 11 12 13
   4 23 67 173 393 664 926 1148 1258 1225 1108 965 696
  14 15 16 17 18 19 20 21 22
529 334 204 119 84 42 23 10 5
> hist(Ns, main="Distribution of N(T)") #histogram of the sample
> l2=mean(Ns) #sample mean value
> s2=sd(Ns) #sample standard deviation
> minv=min(Ns)
> maxv=max(Ns)
```

```
#distribution function for Poisson distribution
> points(x=minv:maxv-0.5,y= n1*dpois(minv:maxv,lambda=l2),col="red")
```
## **Distribution of N(T)**

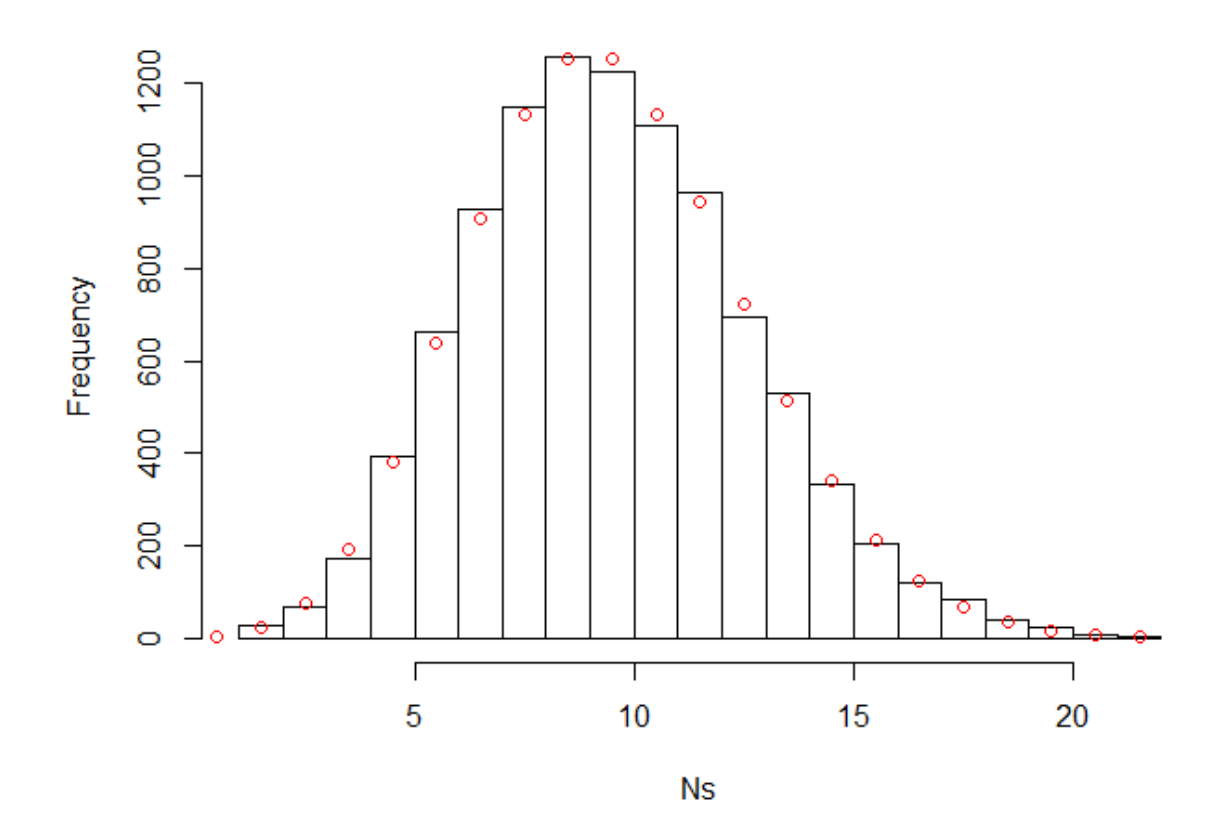

#Chi-square test for goodness of fit

> tb.emp<-table(Ns)  $# table with empirical frequencies$ 

> fr.emp<-c()  $#$  vector of empirical frequencies

- > len=length(tb.emp)-2
- $>$  for(i in 2: (len+1)) fr.emp[i-1]<-tb.emp[[i]]
- $>$  fr.emp[1]<-fr.emp[1]+tb.emp[[1]]
- > fr.emp[len]<-fr.emp[len]+tb.emp[[len+2]]

## ## vector of fitted (expected) frequencies

- > fr.ex<-n1\*(dpois((minv+1):(maxv-1),lambda=l2))
- > fr.ex[1]=fr.ex[1]+sum(n1\*dpois(0:minv,lambda=l2))

```
> fr.ex[len]=fr.ex[len]+n1*ppois(q=maxv-1,lower.tail=FALSE,lambda = l2)
```

```
> sum(fr.ex) # check: must be equal n1
[1] 10000
> 
> test1<-chisq.test(fr.emp,p=fr.ex,rescale.p=TRUE)
#p-value= 0.7544. Therefore, we have made the correct assumption
```